## **TS U3 TO RJ45 DONGLE**

## **Q14962 / First Edition / Nov. 2018**

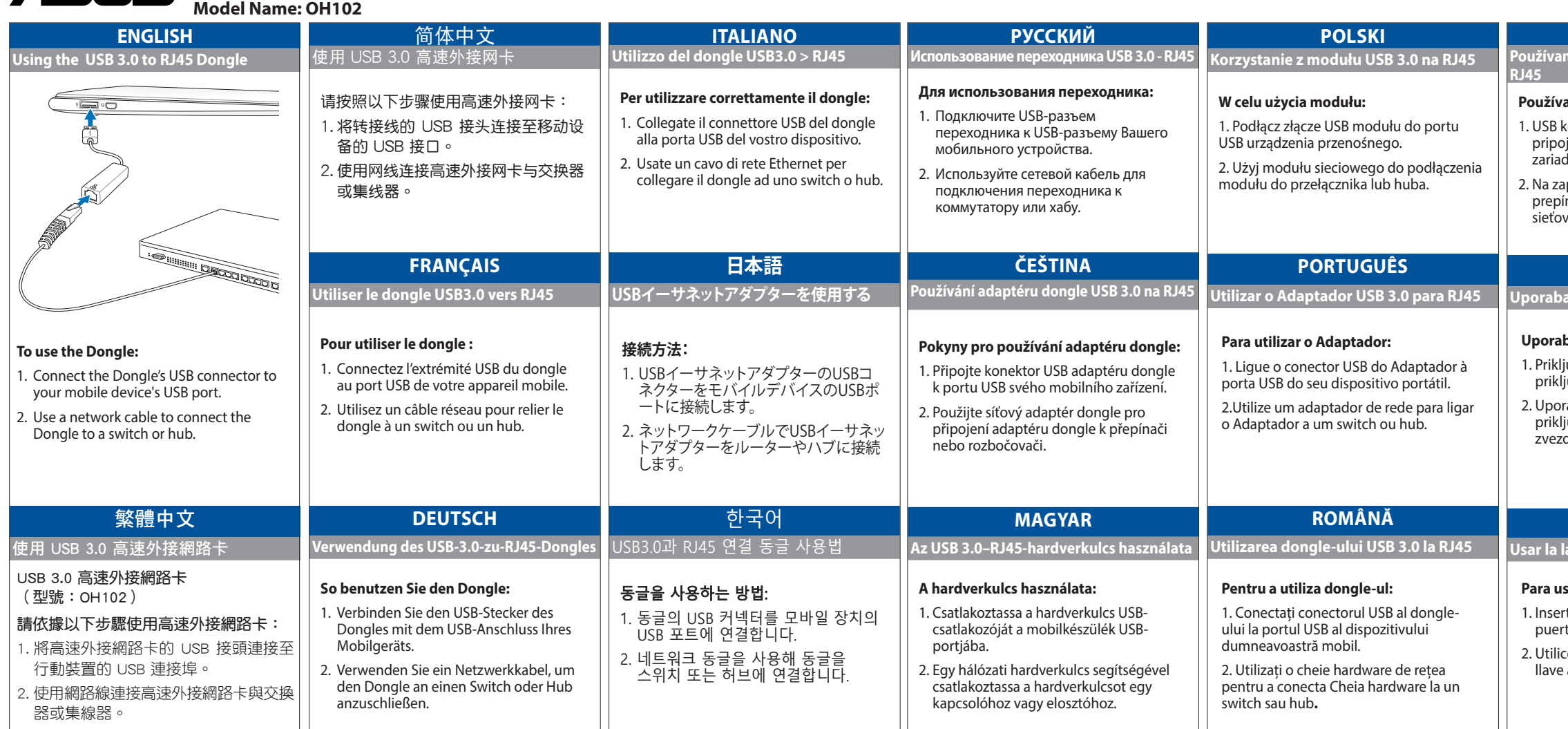

## **SLOVENSKÝ**

**Používanie hardvérového kľúča USB 3.0 –** 

## **SLOVENŠČINA**

**Uporaba vmesnika iz USB 3.0 v RJ45**

## **ESPAÑOL**

**Usar la lave USB 3.0 a RJ45**

#### **Používanie hardvérového kľúča:**

- onektor hardvérového kľúča jte k USB portu mobilného zariadenia.
- pojenie hardvérového kľúča do .<br>nača alebo rozbočovača použite vý hardvérový kľúč

#### **Uporaba vmesnika:**

- učite priključek USB vmesnika na uček USB na napravi.
- abite omrežni adapter za jučitev adapterja na stikalo ali dišče.

## **Para usar la llave:**

- te el conector USB de la llave en el puerto USB del dispositivo móvil.
- ze una llave de red para conectar la a un conmutador o concentrador.

#### **ไทย การใช้ USB 3.0 กับดองเกิล RJ45**

## **TÜRKÇE**

**USB 3.0 - RJ45 Yardımcı Aygıtını kullanma**

## **УКРАЇНСЬКА**

**Користування ключем USB3.0 у RJ45**

## **วิธีการใช้ดองเกิล:**

- 1. เชื่อมต่อขั้วต่อ USB ของดองเกิลเข้ากับ พอร์ต USB ของอุปกรณ์มือถือของคุณ
- 2.ใช้ดองเกิลเครือข่ายเพื่อเชื่อมต่อดอง เกิลไปยังสวิตช์หรือฮับ

### **Yardımcı Aygıtı kullanmak için:**

- 1. Yardımcı Aygıtın USB bağlayıcısını mobil aygıtınızın USB bağlantı noktasına bağlayın.
- 2. Yardımcı aygıtı bir anahtara veya bağlantı göbeğine bağlamak için bir ağ yardımcı aygıtı kullanın.

## **Щоб користуватися ключем:**

#### Українська Спрощена декларація про відповідність норі ЄС

- 1. Підключіть сполучувач USB ключа до порту USB на мобільному пристрої.
- 2. Мережевим кабелем підключіть ключ до перемикача або хабу.

# English Simplified EU Declaration of Conformity

 $\bigcirc$ 

ASUSTeK Computer Inc. hereby declares that this device is in compliance with the essential requirements and other relevant provisions of related Directives. Full text of EU declaration of onformity is available at: www.asus.com/support. Français Déclaration simplifiée de conformité de l'UE

> This equipment has been tested and found to comply with the limits for a Class B digital device, pursuant to Part 15 of the FCC Rules. These limits are designed to provide reasonable protection against harmful interference in a residential installation. This equipment generates, uses and can radiate radio frequency energy and, if not installed and used in accordance with the instructions, may cause harmful interference to radio communication However, there is no guarantee that interference will not occur in a particular installation. If this equipment does cause harmful interference to radio or<br>television reception, which can be determined by turning the<br>equipment off and on, the user is encouraged to try to correct the<br>interference by one or more of t

AsusTek Computer Inc. déclare par la présente que cet appareil est conforme aux critères essentiels et autres clauses pertinentes des directives concernées. La déclaration de conformité de l'UE peut être téléchargée à partir du site Internet suivant: www.asus.com/support.

#### Deutsch Vereinfachte EU-Konformitätserklärung

ASUSTeK Computer Inc. erklärt hiermit, dass dieses Gerät mit den wesentlichen Anforderungen und anderen relevanten Bestimmungen der zugehörigen Richtlinien übereinstimmt. Der gesamte Text der EU-Konformitätserklärung ist verfügbar unter: www.asus.com/support.

## Italiano Dichiarazione di conformità UE semplificata ASUSTeK Computer Inc. con la presente dichiara che questo

dispositivo è conforme ai requisiti essenziali e alle altre disposizioni pertinenti con le direttive correlate. Il testo completo spletnem mestu: www.asus.com/support. della dichiarazione di conformità UE è disponibile all'indirizzo: www.asus.com/support.

## Русский Упрощенное заявление о соответствии европейской директиве

Компания ASUS заявляет, что это устройство соответствует основным требованиям и другим соответствующим условиям соответствующих директив. Подробную информацию, пожалуйста, смотрите на www.asus.com/support.

Čeština Zjednodušené prohlášení o shodě EU Společnost ASUSTeK Computer Inc. tímto prohlašuje, že toto zařízení splňuje základní požadavky a další příslušná ustanovení souvisejících AB uygunluk bildiriminin tam metni şu adreste bulunabilir: směrnic. Plné znění prohlášení o shodě EU je k dispozici na adrese:

## www.asus.com/support.

Magyar Egyszerűsített EU megfelelőségi nyilatkozat Az ASUSTeK Computer Inc. ezennel kijelenti, hogy ez az eszköz megfelel a kapcsolódó Irányelvek lényeges követelményeinek és egyéb vonatkozó rendelkezéseinek. Az EU megfelelőségi nyilatkozat teljes szövege innen letölthető: www.asus.com/support.

#### Polski Uproszczona deklaracja zgodności UE

**Korea Communications Commission Statement** 이 기기는 가정용(B 급)으로 전자파적합등록을 한 기기로<br>서 주로 가정에서 사용하는 것을 목적으로 하며 , 모든 지<br>역에서 사용할 수 있습니다.

Firma ASUSTeK Computer Inc. niniejszym oświadcza, że urządzenie to jest zgodne z zasadniczymi wymogami i innymi właściwymi postanowieniami powiązanych dyrektyw. Pełny tekst deklaracji zgodności UE jest dostępny pod adresem: www.asus.com/support.

Português Declaração de Conformidade Simplificada da UE A ASUSTeK Computer Inc. declara que este dispositivo está em conformidade com os requisitos essenciais e outras disposições relevantes das Diretivas relacionadas. Texto integral da declaração da UE disponível em: www.asus.com/support.

> **Resp. Asus Computer International Address: 48720 Kato Rd, Fremont, CA 94538 Phone/Fax No: (510)739-3777/(510)608-4555**

「產品之限用物質含有情況」之相關資訊,請參考下表 限用物質含有情況標示聲明書

Romană Declarație de conformitate UE, versiune simplificat ASUSTeK Computer Inc. declară că acest dispozitiv se conformează cerinţelor esenţiale și altor prevederi relevante ale directivelor<br>conexe. Textul complet al declaraţiei de conformitate a Uniunii<br>Europene se găseşte la: <u>www.asus.com/support</u>. Slovensky Zjednodušené vyhlásenie o zhode platné pre EÚ

> 備考1.〝超出0.1 wt %〞及〝超出0.01 wt %〞係指限用物質之百分比含量超出百分比含量基準值。 Note 1:"Exceeding 0.1 wt %" and "exceeding 0.01 wt %" indicate that the percentage content of the restricted substance exceeds the reference percentage value of presence condition.<br>備考2. 〝○〞係指該項限用物質之百分比含量未超出百分比含量基準值。 Note 2: "○" indicates that the percentage content of the restricted substance does not exceed the percentage of reference value of presence.

Spoločnosť ASUSTeK Computer Inc. týmto vyhlasuje, že toto zariadenie vyhovuje základným požiadavkám a ostatým príslušným ustanoveniam príslušných smerníc. Celý text vyhlásenia o zhode pre štáty EÚ je dostupný na adrese: www.asus.com/support.

> 備考3.〝-〞係指該項限用物質為排除項目。 Note 3: The "−" indicates that the restricted substance corresponds to the exemption.

#### Slovenščina Poenostavljena izjava EU o skladnosti

ASUSTeK Computer Inc. izjavlja, da je ta naprava skladna z bistvenimi zahtevami in drugimi ustreznimi določbami povezanih direktiv. Celotno besedilo EU-izjave o skladnosti je na voljo na

Español Declaración de conformidad simplificada para la UE

Por la presente, ASUSTeK Computer Inc. declara que este dispositivo cumple los requisitos básicos y otras disposiciones pertinentes de las directivas relacionadas. El texto completo de la declaración de la UE de conformidad está disponible en: www.asus.com/support.

## Türkçe Basitleştirilmiş AB Uyumluluk Bildirimi

AsusTek Computer Inc., bu aygıtın temel gereksinimlerle ve ilişkili Yönergelerin diğer ilgili koşullarıyla uyumlu olduğunu beyan eder. www.asus.com/support.

ASUSTeK Computer Inc. заявляє, що цей пристрій відповідає основним вимогам та іншим відповідним положенням відповідних Директив. Повний текст декларації відповідності стандартам ЄС доступний на: www.asus.com/support.

**Federal Communications Commission Statement** This device complies with Part 15 of the FCC Rules. Operation is subject to the following two conditions:

1. This device may not cause harmful interference.<br>
2. This device must accept any interference received, including<br>
interference that may cause undesired operation.<br>
Caution: Any changes or modifications not expressly app

--Reorient or relocate the receiving antenna. --Increase the separation between the equipment and receiver. --Connect the equipment into an outlet on a circuit different from that to which the receiver is connected. --Consult the dealer or an experienced radio/TV technician for help.

 **CE Mark Warning**

CE

This is a Class B product, in a domestic environment, this product may cause radio interference, in which case the user may be required to take adequate measures.

**Compliance Statement of Innovation, Science and Economic** 

**Development Canada (ISED)**<br>This device complies with Innovation, Science and Economic<br>Development Canada licence exempt RSS standard(s). Operation<br>Development Canada licence exempt RSS standard(s). Operation<br>cause interfe

**Déclaration de conformité de Innovation, Sciences et<br>Développement économique Canada (ISED)<br>Le présent appareil est conforme aux CNR d'Innovation, Sciences et<br>Développement économique Canada applicables aux appareils radi** 

**ASUSTeK Computer Inc.** Address: 4F, No. 150, LI-TE RD., PEITOU, TAIPEI 112, TAIWAN Tel: +886-2-2894-3447

**Authorised representative in Europe ASUS Computer GmbH**

Address: HARKORT STR. 21-23, D-40880 RATINGEN, GERMANY**Authorized Distributor in Turkey :**

## **PENTA TEKNOLOJI URUNLERI DAGITIM TICARET A.S.**

Address, City: DUDULLU ORGANIZE SANAYI BOLGESI NATO YOLU 4.CAD. NO:1 DUDULLU UMRANIYE 34775 ISTANBUL TURKEY Distributor Tel: 0216 645 82 00 Country: TURKEY

**Bilkom Bilişim Hizmetleri A.Ş.** Address: Mahir İz Cad. No:26 K:2 Altunizade Üsküdar İstanbul - Turkiye Distributor Tel: +90 216 554 9000 Country: TURKEY

# **C5 Elektronik Sanayi Ve Ticaret A.Ş.**<br>Address: Sahrayıcedit Mah. Omca Sok. Golden Plaza No:33 E<br>Blok Kat: 2 Kadıköy/İSTANBUL<br>Distributor Tel: +90 (216) 411 44 00<br>Country: TURKEY

AEEE Yönetmeliğine Uygundur.

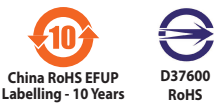

#### **ASUS Recycling/Takeback Services**

ASUS recycling and takeback programs come from our commitment o the highest standards for protecting our environment. We believe to the highest standards for protecting our environment. We believe<br>in providing solutions for you to be able to responsibly recycle our<br>products, batteries, other components, as well as the packaging<br>materials. Please go

#### **REACH**

Complying with the REACH (Registration, Evaluation, Authorisation,<br>and Restriction of Chemicals) regulatory framework, we published<br>the chemical substances in our products at ASUS REACH website at<br>**http://csr.asus.com/engl** 

#### 電波障害自主規制について

この装置は、情報処理装置等電波障害自主規制協議会 (VCCI) の基 準に基づくクラスB情報技術装置です。この装置は、家庭環境で使用 することを目的としていますが、この装置がラジオやテレビジョン受 信機に近接して使用されると、受信障害を引き起こすことがありま す。取り扱い説明書に従って正しい取り扱いをしてください。

#### **India E-waste (Management) Rules 2016**

This product complies with the "India E-Waste (Management) Rules,<br>2016 "and prohibits use of lead, mercury, hexavalent chromium,<br>polybrominated biphenyls (PBBs) and polybrominated diphenyl ethers<br>(PBDEs) in concentrations

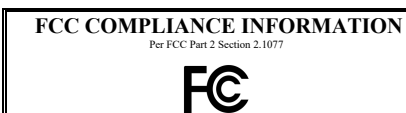

**hereby declares that the product Product Name : U3 TO RJ45 DONGLE**

## **Model Number : 80-5805-707,OH102**

**compliance statement:**

This device complies with part 15 of the FCC Rules. Operation is subject to the following two conditions: (1) This device may not cause harmful interference, and (2) this device must accept any interference received, including interference that may cause undesired operation.

Ver. 180620

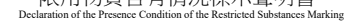

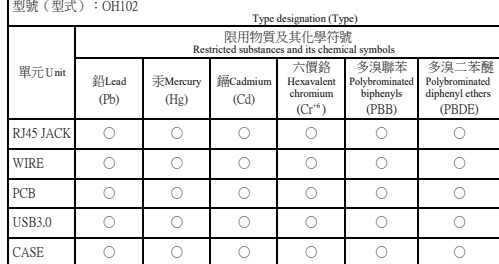

## **NEDERLANDS**

 $\bigoplus$ 

**Gebruik van de dongle van usb 3.0 naar RJ45**

#### **Gebruik van de dongle:**

- 1. Sluit de usb-connector van de dongle aan op de usb-aansluiting van het mobiele apparaat.
- 2. Gebruik een netwerkkabel om de dongle te verbinden met een switch of een hub.

## **Manufacture**

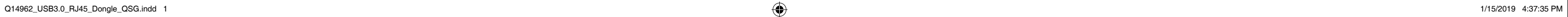